## **Esquema implícito de Euler**

Hallar el perfil de flujo usando  $\Delta x = 40$  m,  $\Delta t = 10$  h y  $D = 1 \times 10^{-3}$  m<sup>2</sup>/s, para un tiempo final de 20 h

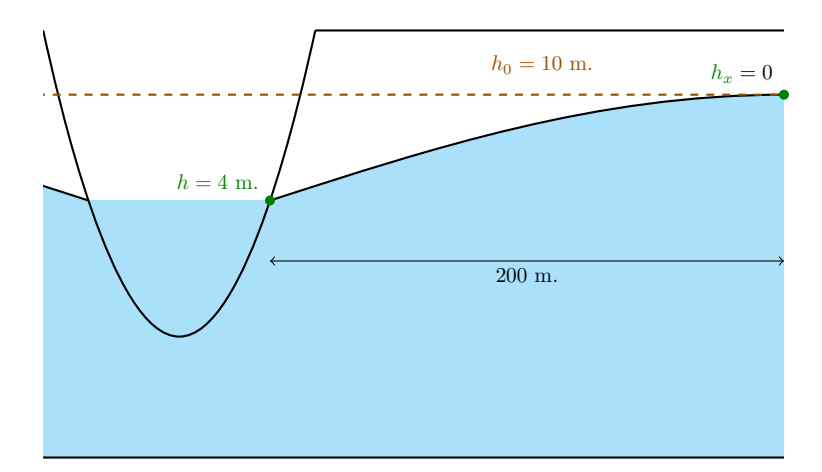

Figura 1: Representación gráfica del ejemplo

 ${\rm La}$ ecuación y las condiciones de contorno serán

$$
\frac{\partial h}{\partial t} - D \frac{\partial^2 h}{\partial x^2} = 0 \tag{1}
$$

<span id="page-0-0"></span>
$$
h(x,0) = 10\tag{2}
$$

$$
h(0,t) = 4 \tag{3}
$$

$$
h_x(200, t) = 0 \tag{4}
$$

Discretización espacial

$$
N_{\text{elements}} = \frac{L}{\Delta x} = \frac{200}{40} = 5
$$

$$
N_{\text{puntos}} = N_{\text{elements}} + 1 = 5 + 1 = 6
$$

Discretización temporal

$$
N_{\text{elements}} = \frac{t}{\Delta t} = \frac{20}{10} = 2
$$

$$
N_{\text{puntos}} = N_{\text{elements}} + 1 = 2 + 1 = 3
$$

Discretización numérica

$$
\begin{aligned} \frac{\partial h}{\partial t} &= \frac{h_i^{n+1} - h_i^n}{\Delta t} \\ \frac{\partial^2 h}{\partial x^2} &= \frac{h_{i-1}^{n+1} - 2h_i^{n+1} + h_{i+1}^{n+1}}{\Delta x^2} \end{aligned}
$$

Reemplazando en [\(1\)](#page-0-0)

$$
\frac{h_i^{n+1} - h_i^n}{\Delta t} - D\left(\frac{h_{i-1}^{n+1} - 2h_i^{n+1} + h_{i+1}^{n+1}}{\Delta x^2}\right) = 0
$$

Reordenando

$$
-D\frac{\Delta t}{\Delta x^2}h_{i-1}^{n+1} + \left(1 + 2D\frac{\Delta t}{\Delta x^2}\right)h_i^{n+1} - D\frac{\Delta t}{\Delta x^2}h_{i+1}^{n+1} = h_i^n
$$

Realizando un cambio de variable

$$
a = -D \frac{\Delta t}{\Delta x^2}
$$

$$
b = 1 + 2D \frac{\Delta t}{\Delta x^2}
$$

$$
c = -D \frac{\Delta t}{\Delta x^2}
$$

 $\mathop{\hbox{\rm El}}$ esquema $\mathop{\hbox{\rm ser\acute{a}}}$ 

$$
a h_{i-1}^{n+1} + b h_i^{n+1} + c h_{i+1}^{n+1} = h_i^n
$$
\n
$$
n = 3
$$
\n
$$
n = 1
$$
\n
$$
i = 1
$$
\n
$$
i = 2
$$
\n
$$
i = 3
$$
\n
$$
i = 4
$$
\n
$$
i = 5
$$
\n
$$
i = 6
$$

Figura 2: Mallado

| $\sqrt{3}$   | $h_1^3$              | $h_2^3$              | $h_3^3$    | $h_4^3$        | $h_5^3$ | $h_6^3$ |
|--------------|----------------------|----------------------|------------|----------------|---------|---------|
| $\sqrt{2}$   | $h_1^2$              | $h_2^2$              | $h_3^2$    | $h_4^2$        | $h_5^2$ | $h_6^2$ |
| $\mathbf{1}$ | $\boldsymbol{h}_1^1$ | $\boldsymbol{h}^1_2$ | $h^1_3$    | $h_4^1$        | $h^1_5$ | $h^1_6$ |
|              | 1                    | $\sqrt{2}$           | $\sqrt{3}$ | $\overline{4}$ | $\bf 5$ | $\,6\,$ |

Figura 3: Matriz solución

El esquema es incondicionalmente estable para cualquier *λ*

$$
D\frac{\Delta t}{\Delta x^2} = 0.001 \left(\frac{36000}{40^2}\right) = 0.0225
$$

Reemplazando las condiciones de contorno, para  $i=1$  y  $n=1,2,3$ 

$$
h_1^1 = 4
$$
  

$$
h_1^2 = 4
$$
  

$$
h_1^3 = 4
$$

Para $i=2,3,4,5$ y $n=1$ 

$$
h_2^1 = 10
$$
  
\n
$$
h_3^1 = 10
$$
  
\n
$$
h_4^1 = 10
$$
  
\n
$$
h_5^1 = 10
$$

Para  $i=6$  y  $n=1,$  usando un esquema hacia atrás

$$
h_x = \frac{\partial h}{\partial x} = \frac{h_6^1 - h_5^1}{\Delta x} = 0
$$

reordenando

$$
h_6^1 = h_5^1
$$

$$
= 10
$$

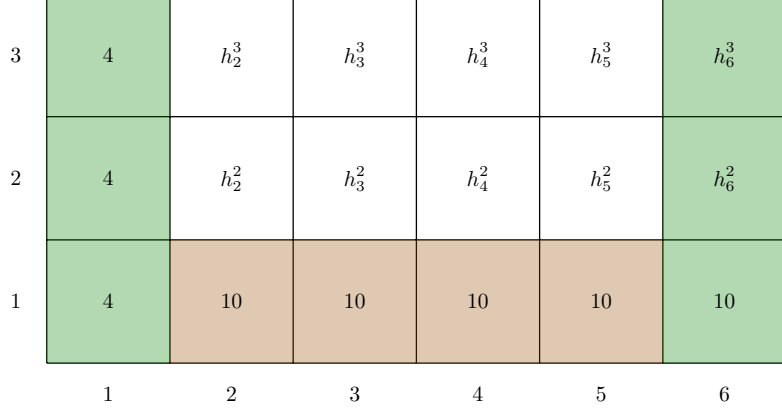

Figura 4: Matriz solución para  $t=0$  h

Las constantes  $a, b, c$  serán

$$
a = -0.0225
$$
  
\n
$$
b = 1 + 2(0.0225) = 1.045
$$
  
\n
$$
c = -0.0225
$$

Usando el esquema elegido, para  $i=2$  y  $n=1$ 

$$
-0.0225h_1^2 + 1.045h_2^2 - 0.0225h_3^2 = 10
$$

Para 
$$
i = 3
$$
 y  $n = 1$ 

\n
$$
-0.0225h_2^2 + 1.045h_3^2 - 0.0225h_4^2 = 10
$$
\nPara  $i = 4$  y  $n = 1$ 

\n
$$
-0.0225h_3^2 + 1.045h_4^2 - 0.0225h_5^2 = 10
$$
\nPara  $i = 5$  y  $n = 1$ 

\n
$$
-0.0225h_4^2 + 1.045h_5^2 - 0.0225h_6^2 = 10
$$

Formando un sistema de ecuaciones

$$
- 0.0225 h12 + 1.045 h22 - 0.0225 h32 = 10
$$
  
\n
$$
- 0.0225 h22 + 1.045 h32 - 0.0225 h42 = 10
$$
  
\n
$$
- 0.0225 h32 + 1.045 h42 - 0.0225 h52 = 10
$$
  
\n
$$
- 0.0225 h42 + 1.045 h52 - 0.0225 h62 = 10
$$

En forma matricial

$$
\begin{bmatrix}\n-0.0225 & 1.045 & -0.0225 & 0 & 0 & 0 \\
0 & -0.0225 & 1.045 & -0.0225 & 0 & 0 \\
0 & 0 & -0.0225 & 1.045 & -0.0225 & 0 \\
0 & 0 & 0 & -0.0225 & 1.045 & -0.0225\n\end{bmatrix}\n\begin{bmatrix}\nh_1^2 \\
h_2^2 \\
h_3^2 \\
h_4^2 \\
h_5^2 \\
h_6^2 \\
h_6^2\n\end{bmatrix} =\n\begin{bmatrix}\n10 \\
10 \\
10 \\
10 \\
h_6^2 \\
h_6^2 \\
\end{bmatrix}
$$

Agregando las dos ecuaciones faltantes

$$
\begin{bmatrix}\n1 & 0 & 0 & 0 & 0 & 0 \\
-0.0225 & 1.045 & -0.0225 & 0 & 0 & 0 \\
0 & -0.0225 & 1.045 & -0.0225 & 0 & 0 \\
0 & 0 & -0.0225 & 1.045 & -0.0225 & 0 \\
0 & 0 & 0 & -0.0225 & 1.045 & -0.0225 \\
0 & 0 & 0 & 0 & 0 & 1\n\end{bmatrix}\n\begin{bmatrix}\nh_1^2 \\
h_2^2 \\
h_3^2 \\
h_4^2 \\
h_5^2 \\
h_6^2\n\end{bmatrix} =\n\begin{bmatrix}\n4 \\
10 \\
10 \\
10 \\
10 \\
h_6^2 \\
h_6^2\n\end{bmatrix}
$$

El sistema anterior puede transformarse en una tabla para aplicar el algoritmo de Thomas

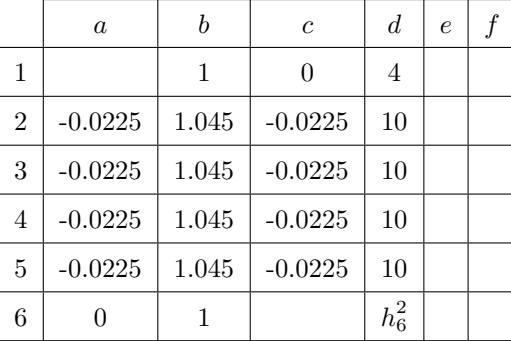

Constantes *e* y *f*, hacia adelante

$$
e_1 = \frac{d_1}{b_1} = \frac{4}{1} = 4
$$
  
\n
$$
f_2 = -\frac{c_1}{b_1} = -\frac{c_1}{b_1} = 0
$$
  
\n
$$
e_3 = \frac{d_3 - a_3e_2}{b_3 + a_3f_2} = \frac{10 - (-0.0225)(9.65550)}{1.045 + (-0.0225)(0.02200)} = 9.78190
$$
  
\n
$$
f_3 = -\frac{c_2}{b_3 + a_3f_2} = -\frac{0.0225}{1.045 + (-0.0225)(0.02200)} = 0.0225
$$
  
\n
$$
e_4 = \frac{d_4 - a_4e_3}{b_4 + a_4f_3} = \frac{10 - (-0.0225)(9.65550)}{1.045 + (-0.0225)(0.02200)} = 9.78462
$$
  
\n
$$
f_4 = -\frac{c_3}{b_3 + a_3f_2} = -\frac{0.0225}{1.045 + (-0.0225)(0.02200)} = 0.02154
$$
  
\n
$$
e_4 = \frac{d_4 - a_4e_3}{b_4 + a_4f_3} = \frac{10 - (-0.0225)(9.78190)}{1.045 + (-0.0225)(0.02154)} = 9.78462
$$
  
\n
$$
f_4 = -\frac{c_4}{b_4 + a_4f_3} = -\frac{-0.0225}{1.045 + (-0.0225)(0.02154)} = 0.02154
$$
  
\n
$$
e_5 = \frac{d_5 - a_5e_4}{b_5 + a_5f_4} = \frac{10 - (-0.0225)(9.78462)}{1.045 + (-0.0225)(0.02154)} = 9.78468
$$
  
\n
$$
f_5 = -\frac{c_5}{b_5 + a_5f_4} = -\frac{0.0225}{1.045 + (-0.0225)(0.02154)} = 0
$$

 $Inc\acute{o}gnitas,$ hacia $\mathrm{a}tr\acute{a}s$ 

$$
h_6^2 = h_6^2
$$
  
\n
$$
h_5^2 = e_5 + f_5 h_6^2
$$
  
\n
$$
h_4^2 = e_4 + f_4 h_5^2
$$
  
\n
$$
h_3^2 = e_3 + f_3 h_4^2
$$
  
\n
$$
h_2^2 = e_2 + f_2 h_3^2
$$
  
\n
$$
h_1^2 = e_1 + f_1 h_2^2
$$

Debido a la condición de contorno del lado derecho, la primera ecuación cambia

$$
h_6^2 = h_5^2
$$
  
\n
$$
h_5^2 = e_5 + f_5 h_5^2 = 9.78468 + 0.02154h_5^2 = 10.00008
$$
  
\n
$$
h_4^2 = e_4 + f_4 h_5^2 = 9.78462 + 0.02154(10.00008) = 10.00002
$$
  
\n
$$
h_3^2 = e_3 + f_3 h_4^2 = 9.78190 + 0.02154(10.00002) = 9.99730
$$
  
\n
$$
h_2^2 = e_2 + f_2 h_3^2 = 9.65550 + 0.02200(9.99730) = 9.87544
$$
  
\n
$$
h_1^2 = e_1 + f_1 h_2^2 = 4 + 0(9.87544) = 4
$$

| 3            | $\overline{4}$ | $h_2^3$        | $h_3^3$     | $h_4^3$  | $h_5^3$      | $h_6^3$      |
|--------------|----------------|----------------|-------------|----------|--------------|--------------|
| 2            | $\overline{4}$ | 9.87544        | $9.99730\,$ | 10.00002 | $10.00008\,$ | $10.00008\,$ |
| $\mathbf{1}$ | $\overline{4}$ | $10\,$         | $10\,$      | 10       | 10           | 10           |
|              | 1              | $\overline{2}$ | 3           | 4        | 5            | 6            |

Figura 5: Matriz solución para  $t=10~\mathrm{h}$ 

Para el siguiente paso de tiempo, en forma matricial

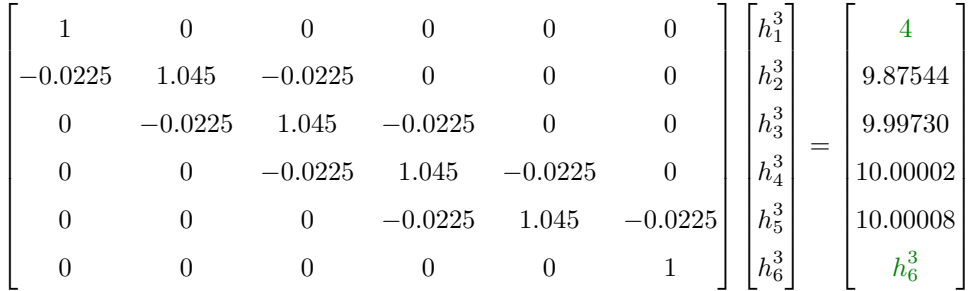

En tabla para aplicar el algoritmo de Thomas

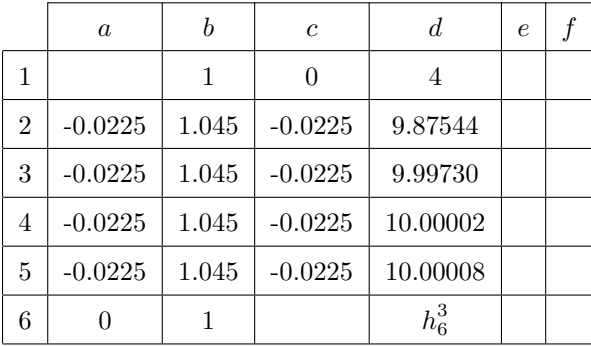

Constantes *e* y *f*, hacia adelante

$$
e_1 = \frac{d_1}{b_1} = \frac{4}{1} = 4
$$
  
\n
$$
f_2 = -\frac{c_1}{b_1} = -\frac{c_1}{1} = 0
$$
  
\n
$$
e_2 = \frac{d_2 - a_2 e_1}{b_2 + a_2 f_1} = \frac{9.87544 - (-0.0225)(4)}{1.045 + (-0.0225)(0)} = 9.53630
$$
  
\n
$$
f_3 = -\frac{c_2}{b_2 + a_2 f_1} = -\frac{0.0225}{1.045 + (-0.0225)(0)} = 0.02200
$$
  
\n
$$
e_3 = \frac{d_3 - a_3 e_2}{b_3 + a_3 f_2} = \frac{9.99730 - (-0.0225)(9.53630)}{1.045 + (-0.0225)(0.02200)} = 9.77675
$$
  
\n
$$
f_3 = -\frac{c_3}{b_3 + a_3 f_2} = -\frac{0.0225}{1.045 + (-0.0225)(0.02200)} = 0.02154
$$
  
\n
$$
e_4 = \frac{d_4 - a_4 e_3}{b_4 + a_4 f_3} = \frac{10.00002 - (-0.0225)(9.77675)}{1.045 + (-0.0225)(0.02154)} = 9.78453
$$
  
\n
$$
f_4 = -\frac{c_4}{b_4 + a_4 f_3} = -\frac{0.0225}{1.045 + (-0.0225)(0.02154)} = 0.02154
$$
  
\n
$$
e_5 = \frac{d_5 - a_5 e_4}{b_5 + a_5 f_4} = \frac{10.00008 - (-0.0225)(9.78453)}{1.045 + (-0.0225)(0.02154)} = 9.78476
$$
  
\n
$$
f_5 = -\frac{c_5}{b_5 + a_5 f_4} = -\frac{0.0225}{1.045 + (-0.0225)(0.02154)}
$$

 $Inc\acute{o}gnitas, hacia atrás$ 

$$
h_6^3 = h_5^3
$$
  
\n
$$
h_5^3 = e_5 + f_5 h_5^3 = 9.78476 + 0.02154 h_5^3 = 10.00016
$$
  
\n
$$
h_4^3 = e_4 + f_4 h_5^3 = 9.78453 + 0.02154(10.00016) = 9.99993
$$
  
\n
$$
h_3^3 = e_3 + f_3 h_4^3 = 9.77675 + 0.02154(9.99993) = 9.99214
$$
  
\n
$$
h_2^3 = e_2 + f_2 h_3^3 = 9.53630 + 0.02200(9.99214) = 9.75612
$$
  
\n
$$
h_1^3 = e_1 + f_1 h_2^3 = 4 + 0(9.75612) = 4
$$

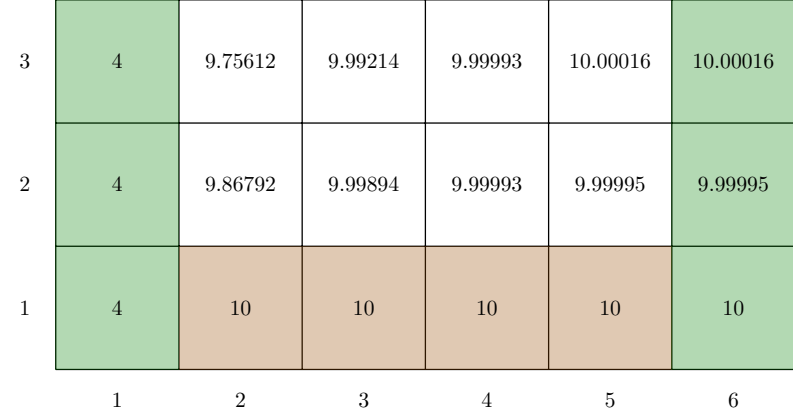

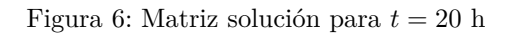